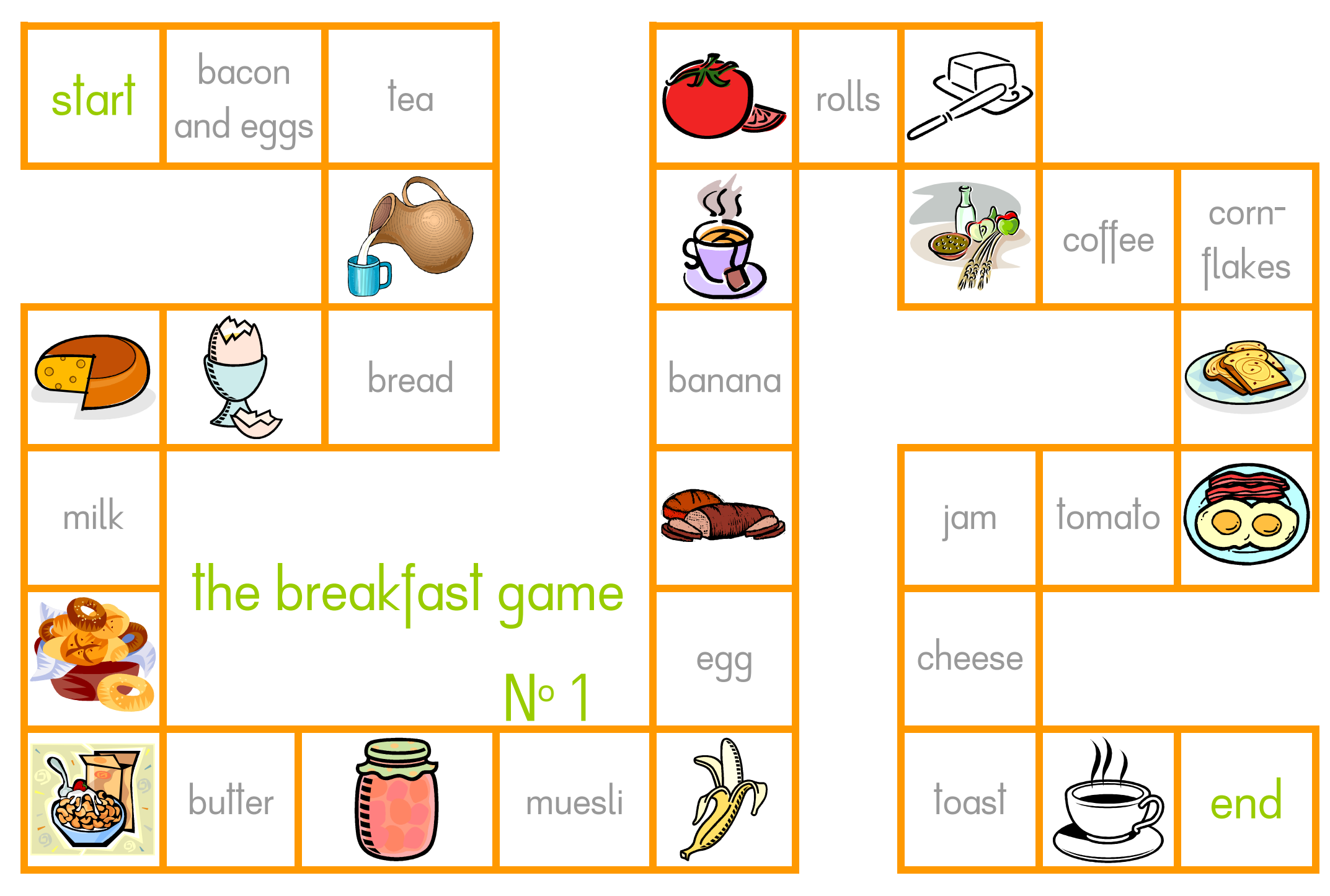

http://vs-material.wegerer.at Microsoft Cliparts Microsoft Cliparts Katharina Lauber 02/2009

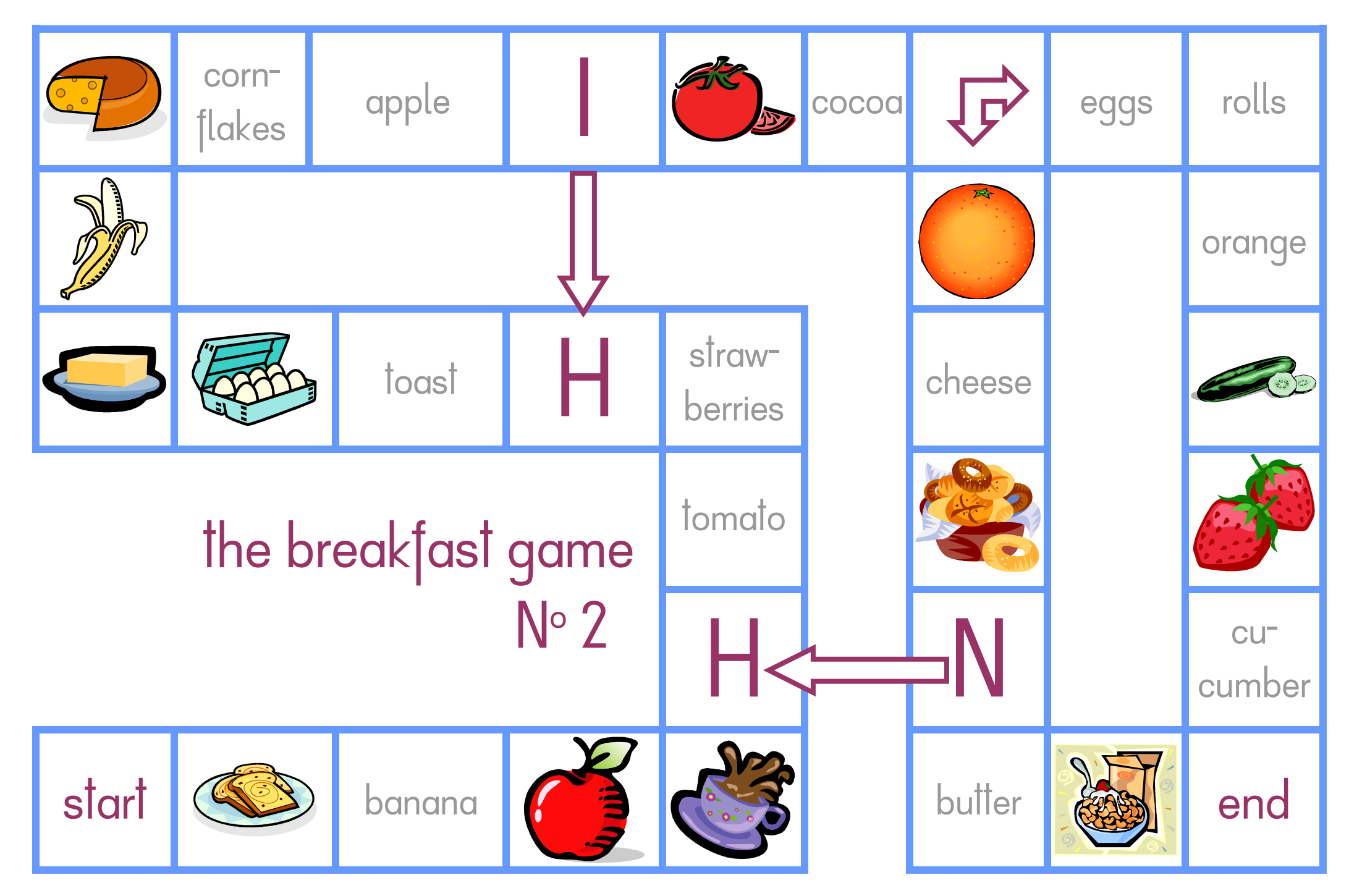

http://vs-material.wegerer.at Microsoft Cliparts Microsoft Cliparts Katharina Lauber 02/2009

## Anleitung: Anleitung:

Es wird gewürfelt und je nach Auganzahl vorgerückt. Trifft man auf ein Wort, wird die Spielfigur zum passenden Bild voroder zurückgesetzt – andersherum, wenn man auf einem Bild landet. Wichtig ist, dass die Begriffe benannt werden. Geschieht das nicht, muss der Spieler eine Runde aussetzen! Die Smileys zeigen an, zu welchem Feld man springen muss. Klassischerweise gewinnt der, der zuerst am Ziel ist.